## Sheet1

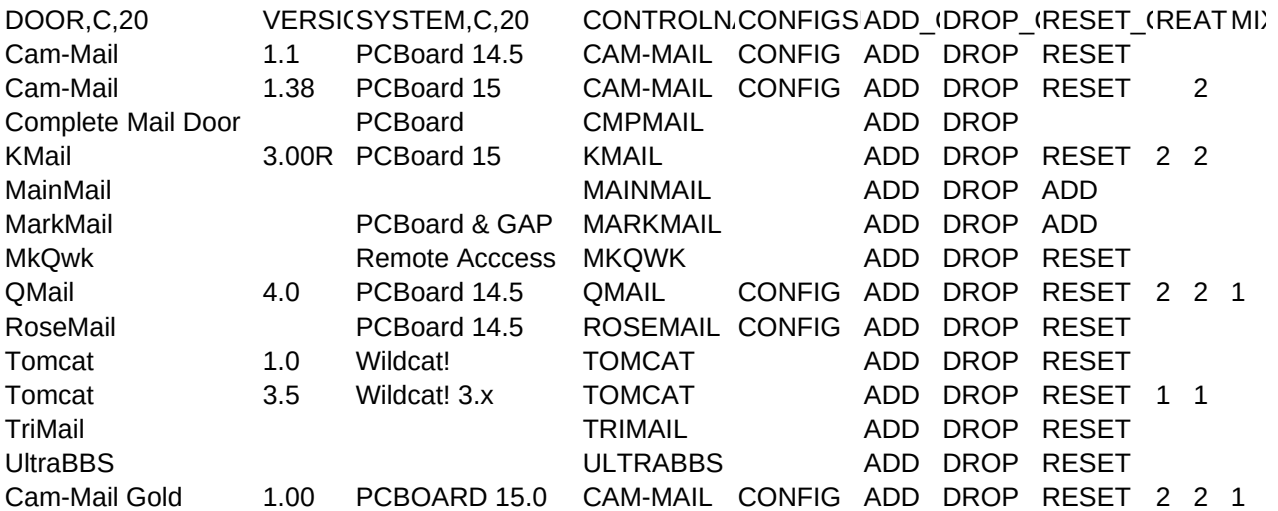

Sheet1

FORCEFIDO, ADDRESETOIRESET\_TYPE,C,1